## DOGA-L3 Ver.2000.12.31 PROJECT TEAM DoGA

パーツアセンブラ -物体をデザインする-

 $\sim$  3  $\sim$  3  $\sim$ 

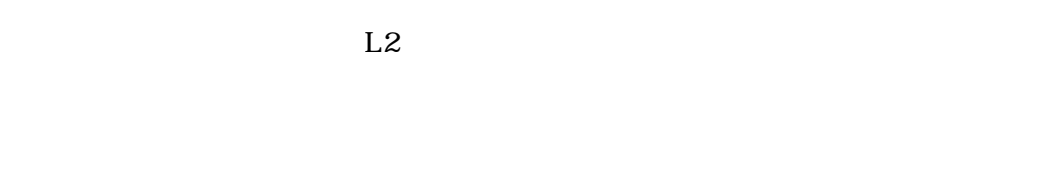

また質感も、L2ではあらかじめ設定されているものの中から選択していたが、L3

-------------------------3 ------------------3 -----------------4 --------------------4 --------------------4 ----------------------5 ---------------------5 --------------------------5  $\theta$  $-$ --------------------------------- 6  $-$ ----------------------------6  $-$ -------------------------------6  $\sim$  7 and 7 and 7 and 7 and 7 and 7 and 7 and 7 and 7 and 7 and 7 and 7 and 7 and 7 and 7 and 7 and 7 (1) 要 7 (2)見本変更 7 色設定パネル 8 (1) 要 8 ------------------8 -------------------------------8 (4)設定色 9 (5)色見本 9 ----------------------------------9 -------------------------9

 $\sim$  10 -------------------------------- 10 -------------------10 ----------------------12 (4)「縦横ずらし量 12 ------------------------ 12 ----------------------------13 --------------------------13 ----------------------------13 ------------------------13 --------------------14  $\sim$  15 ----------------------------- 15 ----------------------- 15 -----------------------------16 ---------------------16

----------------------- 16 ---------------------- 18 ----------------------- 19

その 22

------------ 22 (2)ファイルメニュ 22 (3)作画画 23 (4)作画設 23 ------------------------------25

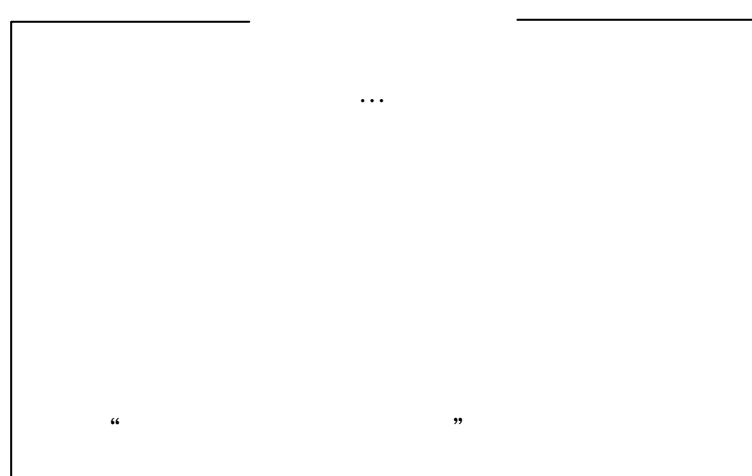

L2  $\mu$ 

 $(1)$ 

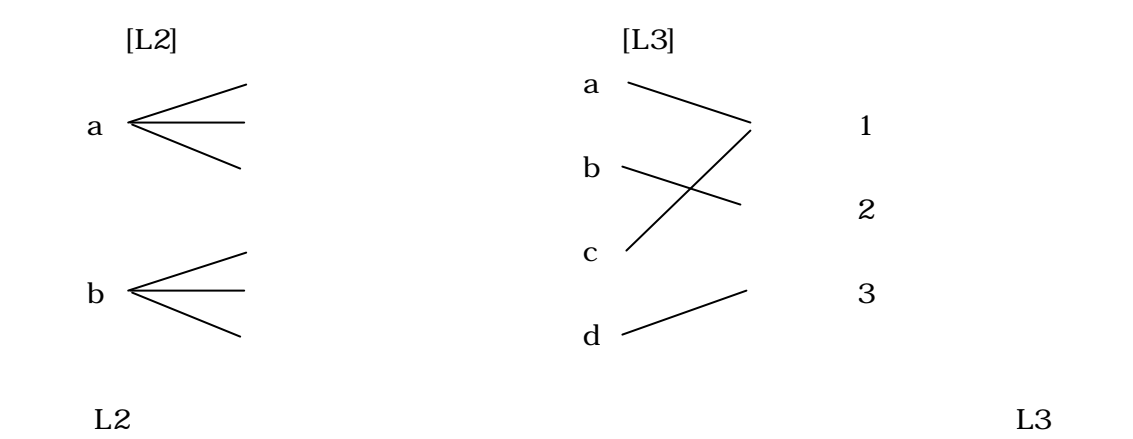

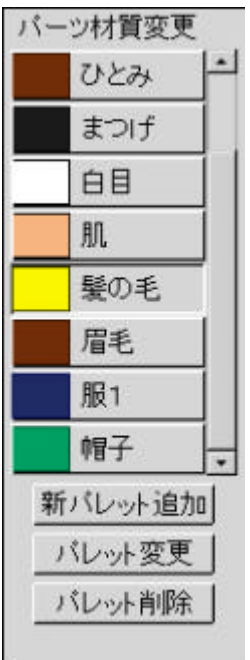

m name

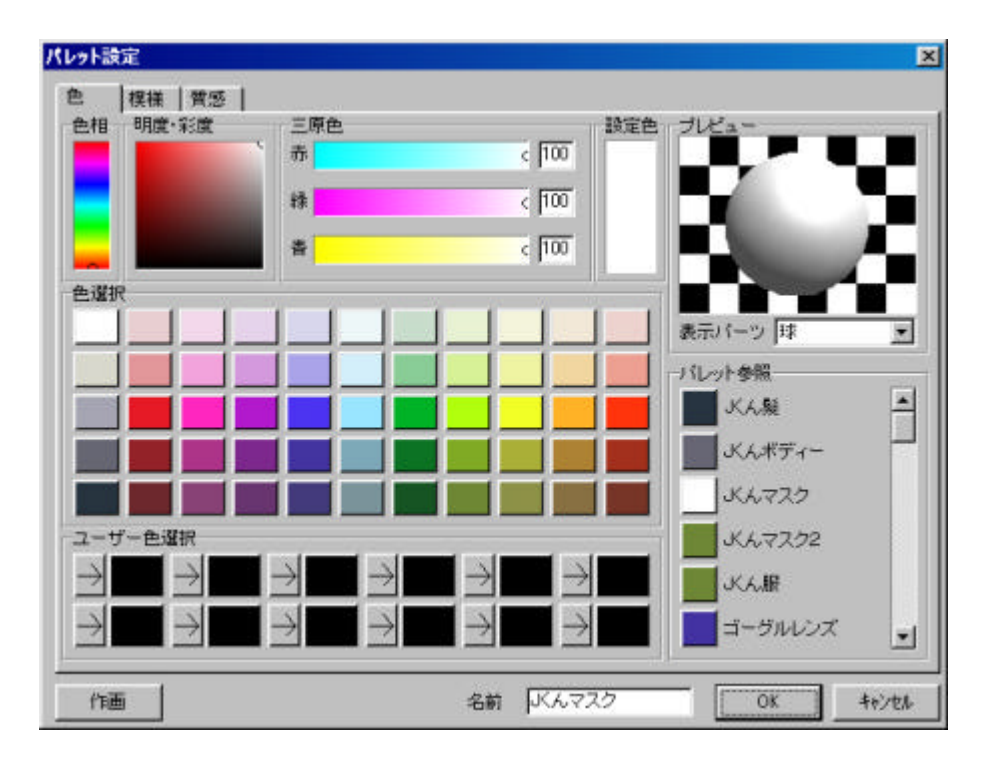

OK

#### noname

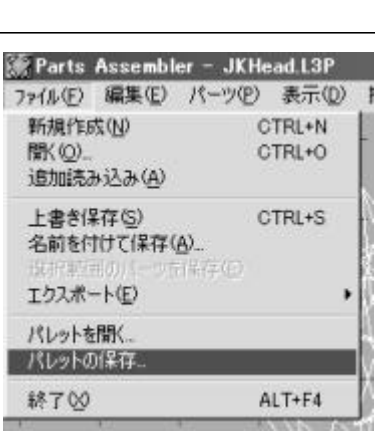

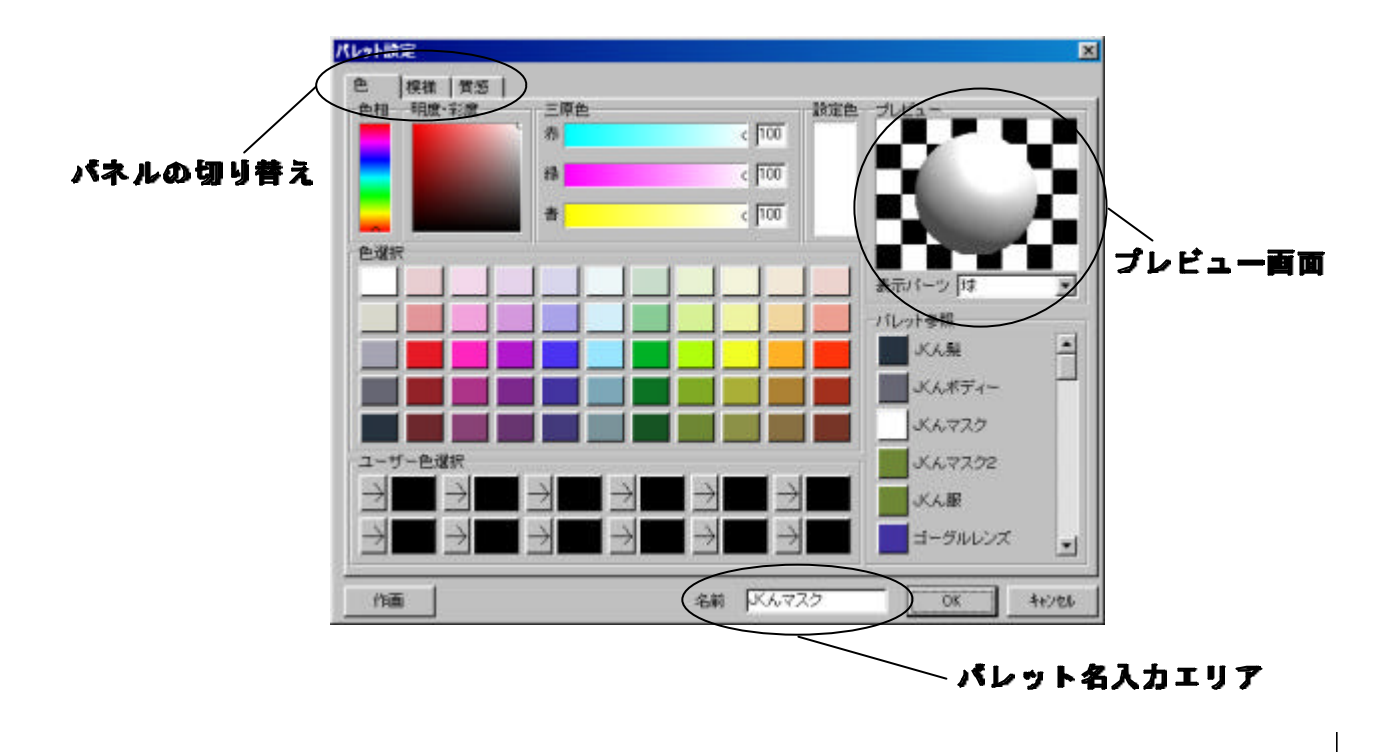

(1)

(3)名 前

### $\overline{OK}$

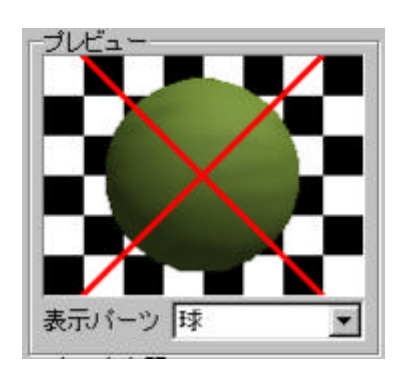

 $\mathsf{R}$ 

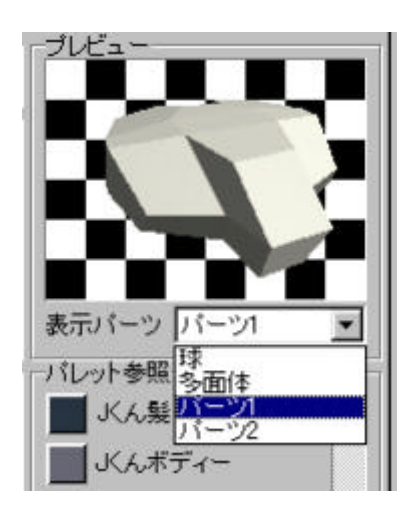

 $1$   $P112$  $RBO2$   $2$   $F107$ 

 $\times$ 

(1)

L2  $\mu$ 

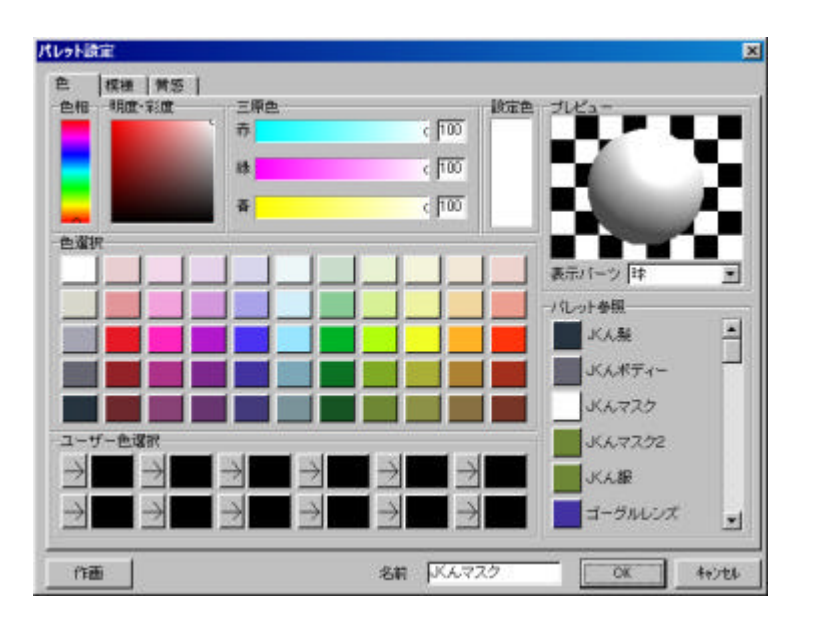

 $\mathcal{L}(\mathcal{L})$ 

(1)

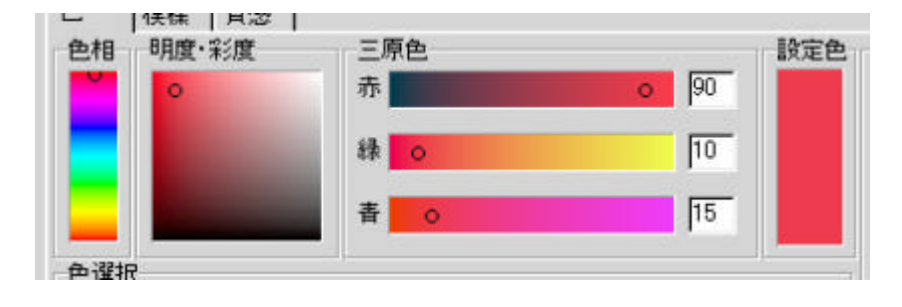

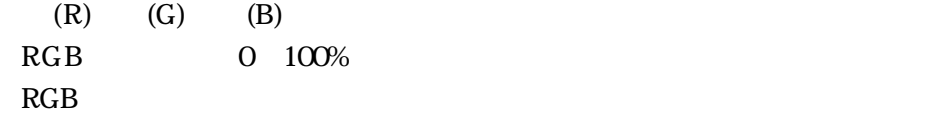

RGB

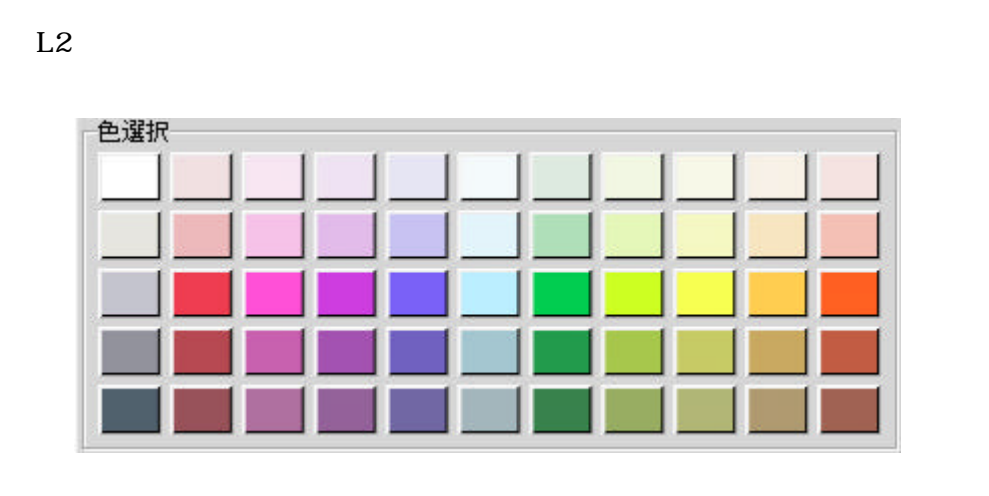

 $12$ 

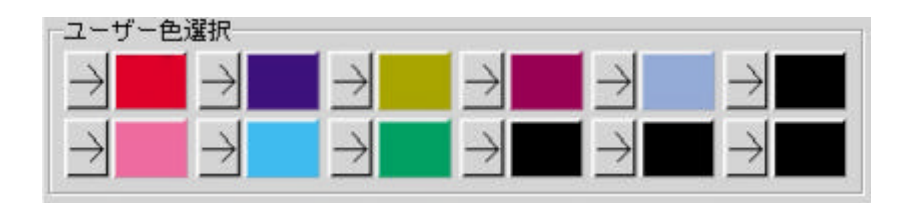

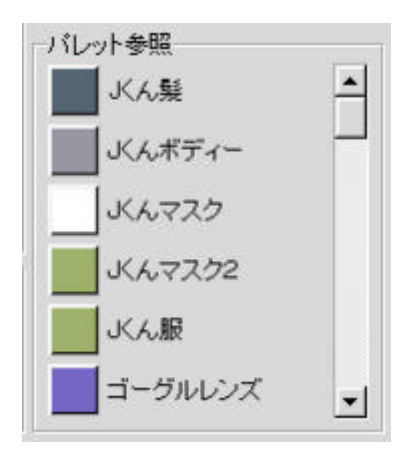

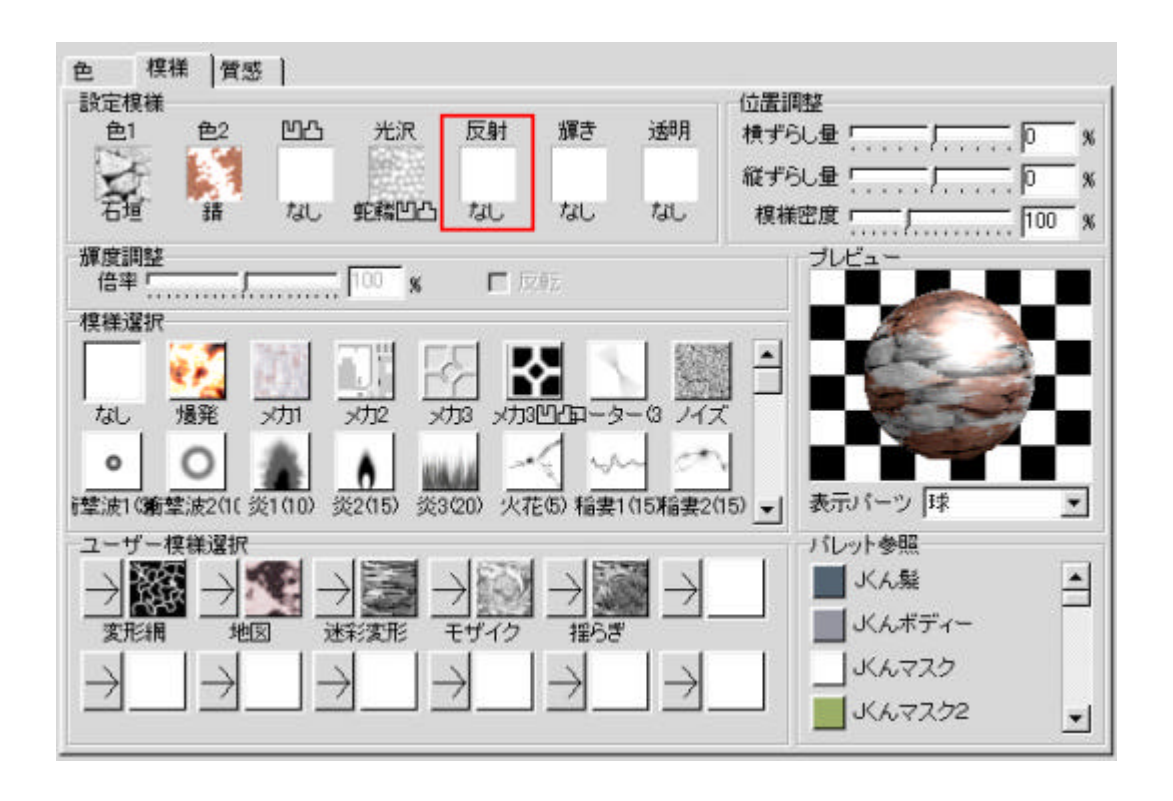

1)

 $L2$  $2<sup>o</sup>$  $L2$ 

 $\overline{c}$ 

 $L2$ 

(1)

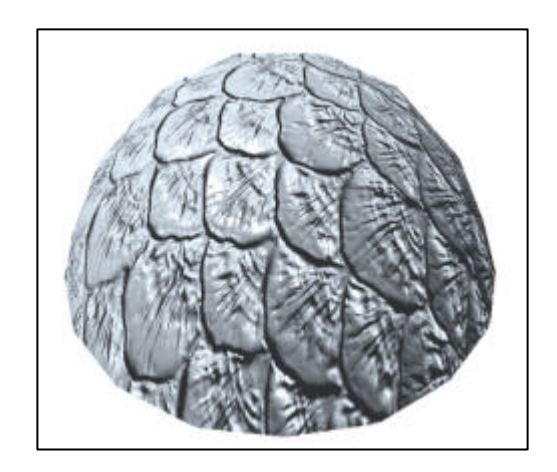

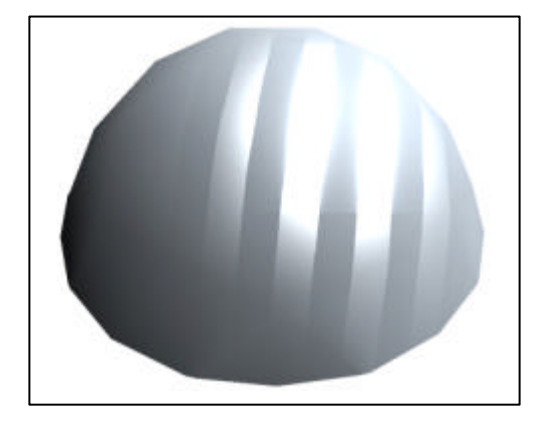

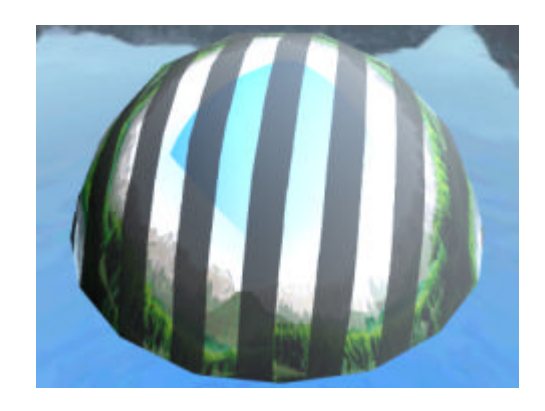

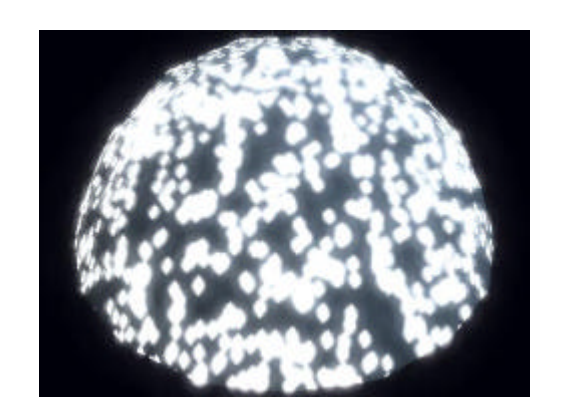

 $L2$ 

 $3)$ 

 $\overline{c}$ 

 $\left(4\right)$ 

 $5)$ 

- 11 -

 $\mathbf L$  $2$ 

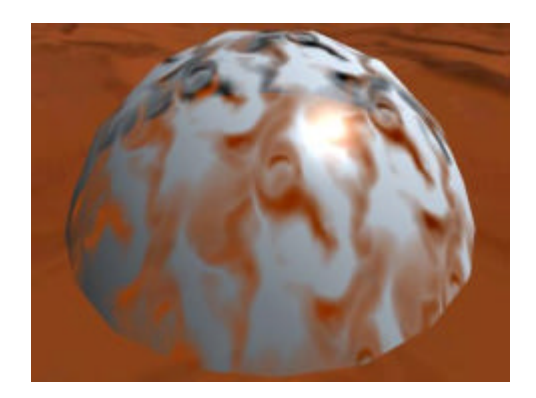

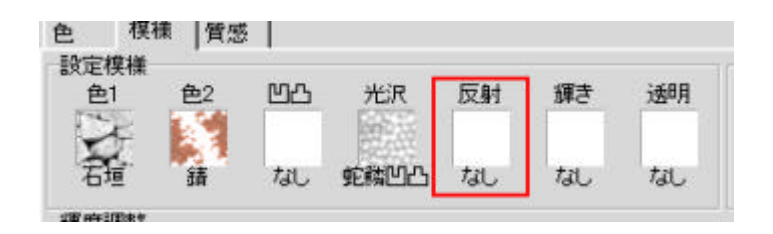

 $\pm$  50  $\,$ 

 $\,$  UV $\,$ 

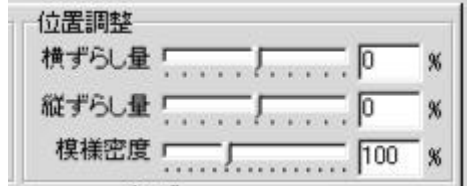

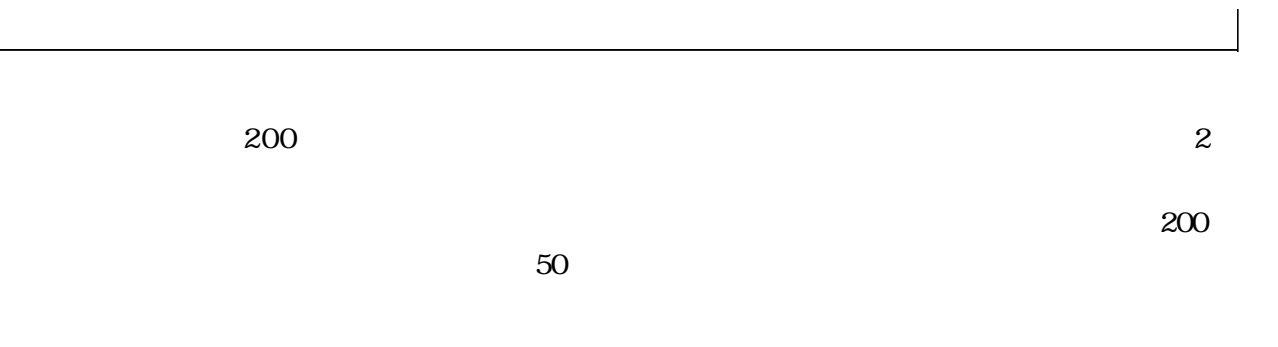

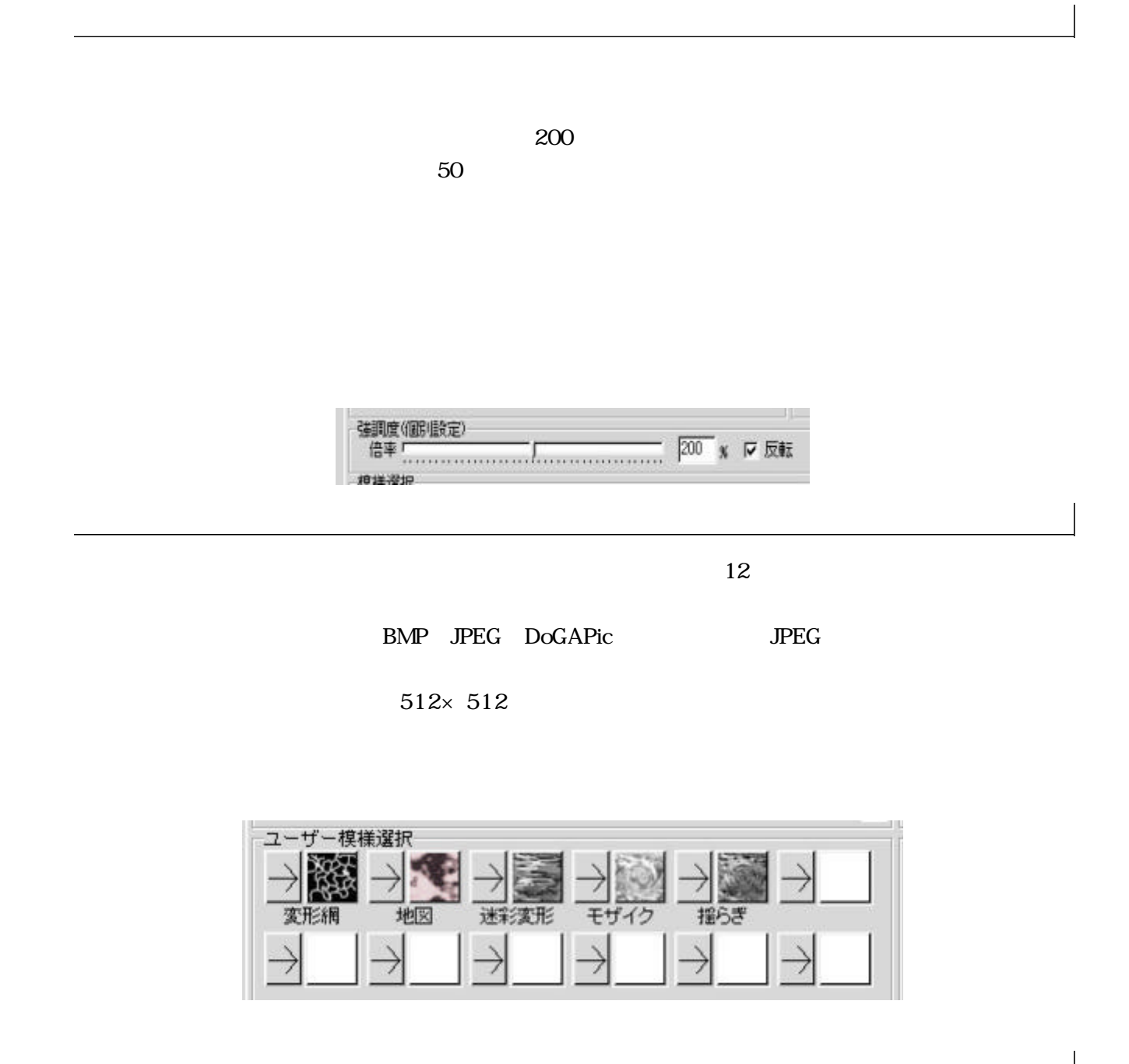

 $\times$ 

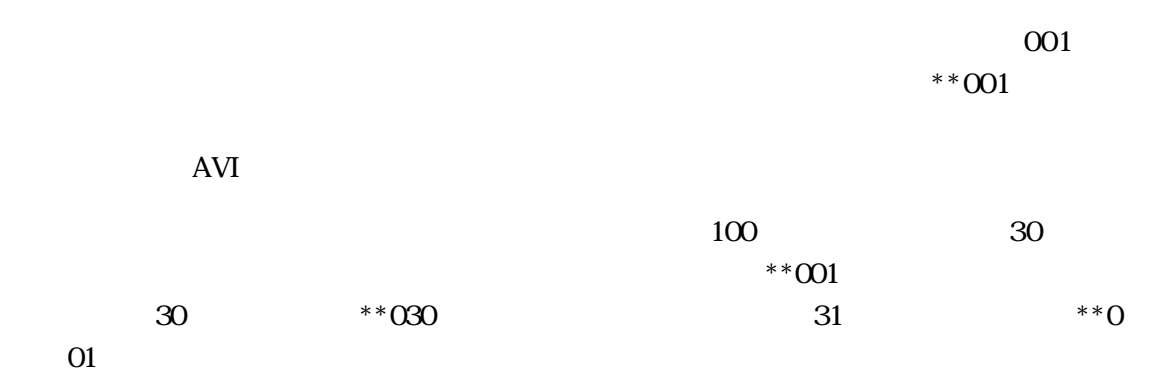

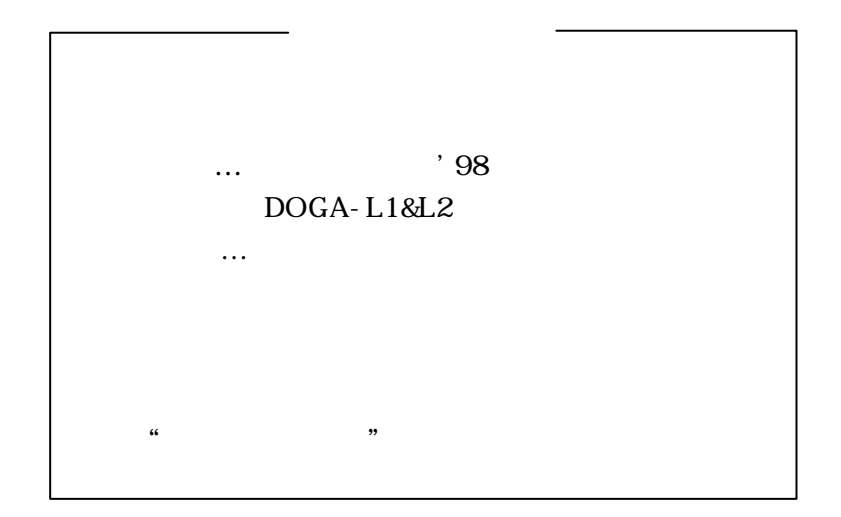

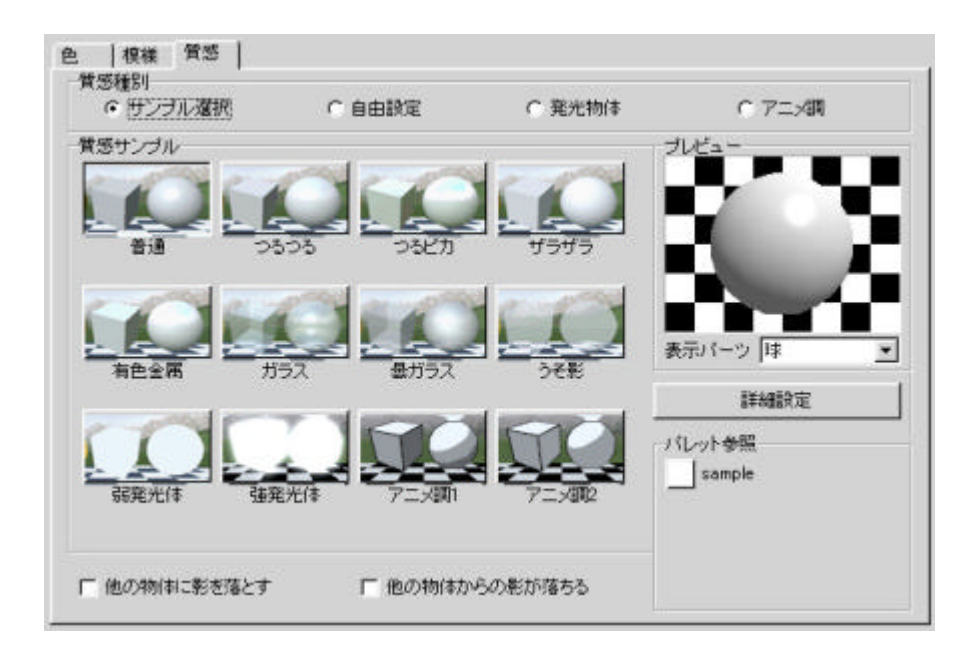

 $CG$ 

 $L2$ 

(1)

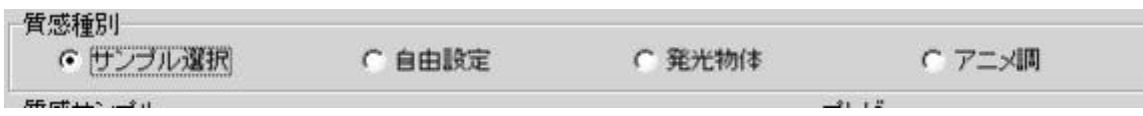

 $\overline{\phantom{a}}$ 

 $L2$  $L3$ □ 他の物体に影を落とす □ 他の物体からの影が落ちる

 $L3$ 

 $L2$ 

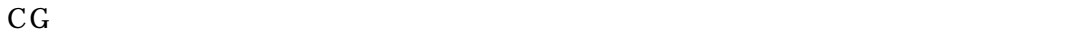

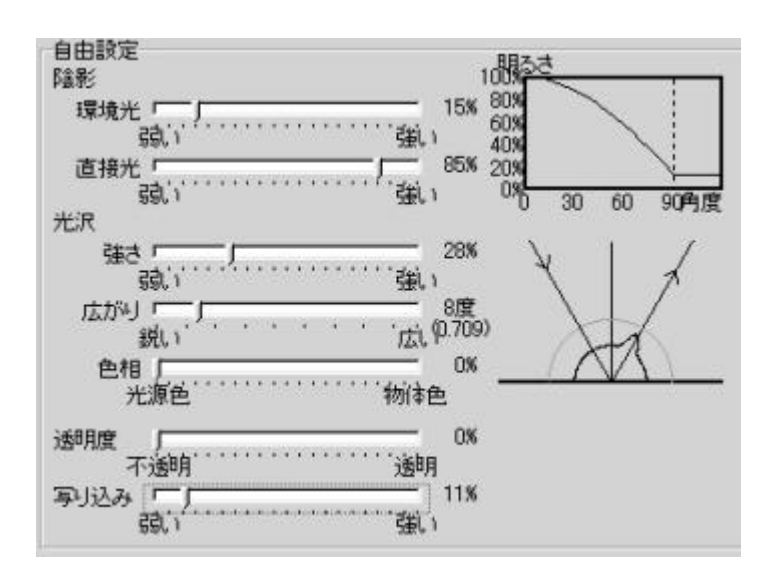

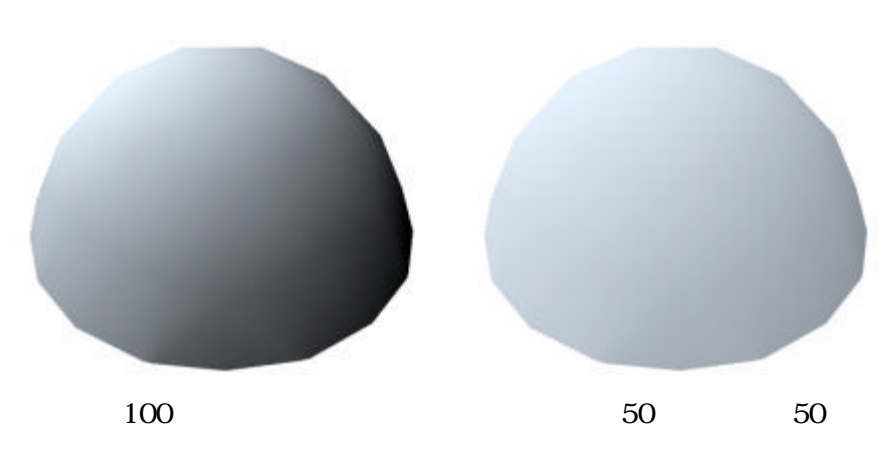

 $90$ 

 $100$ 

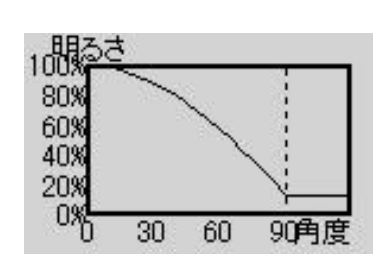

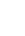

2)

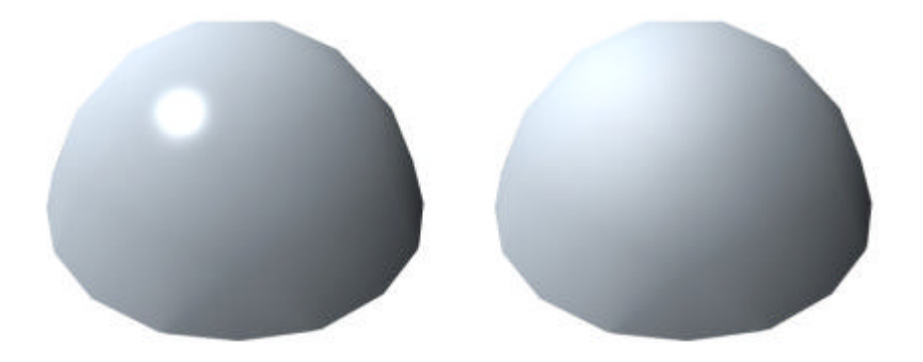

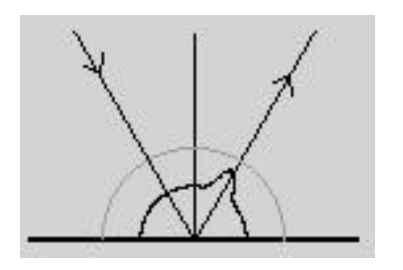

3)

4)

100

 $L3$ 

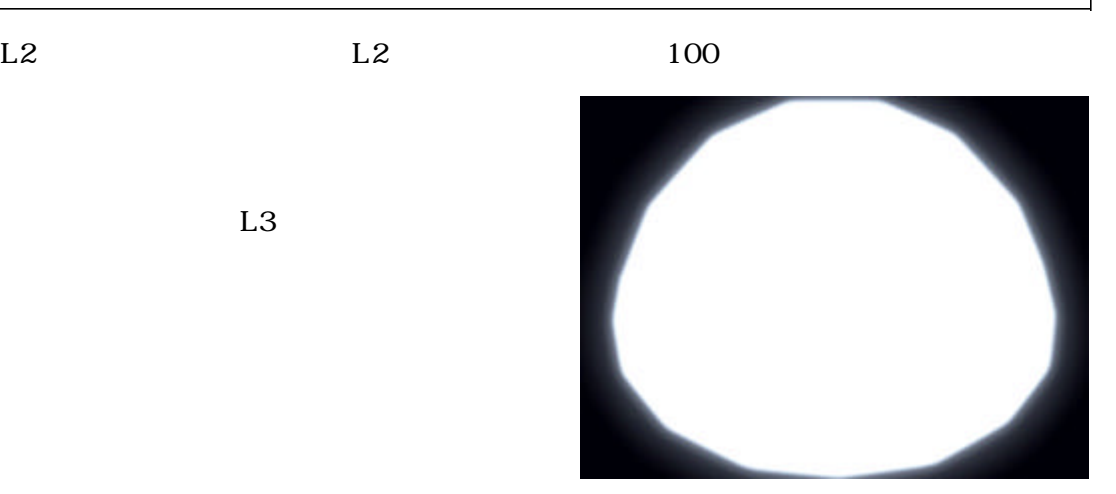

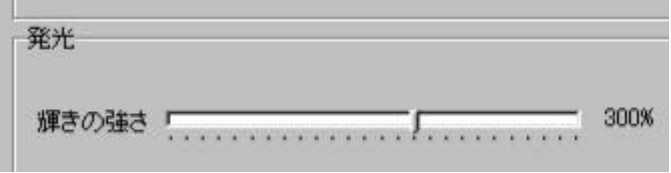

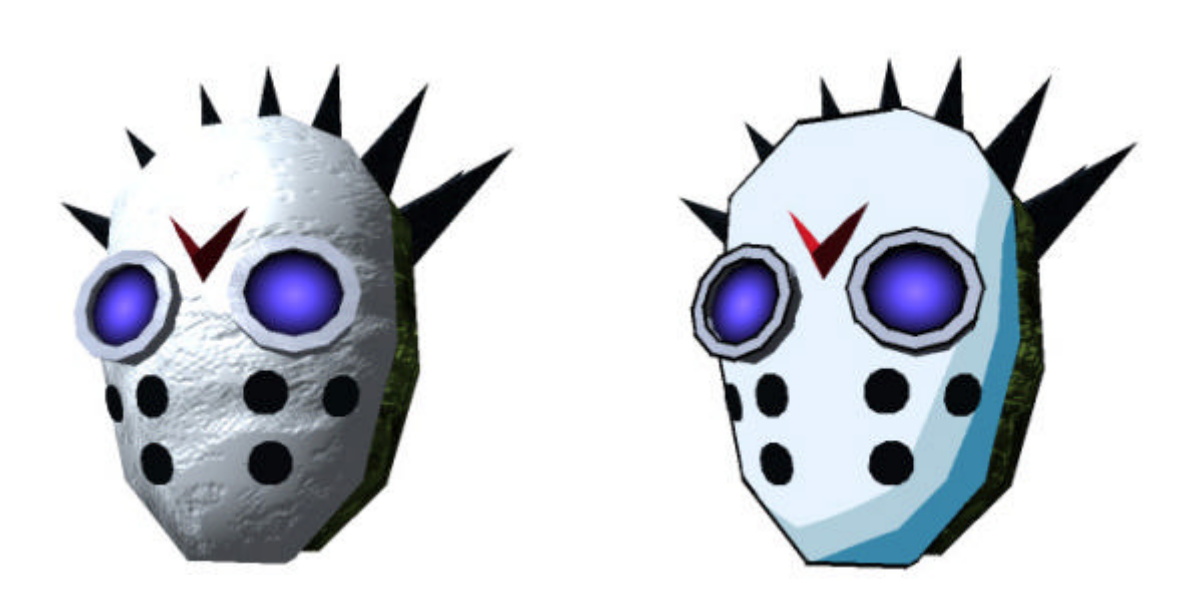

通常のCGの場合 明るいところから暗いところまでなめらかに色が変わるが、セ

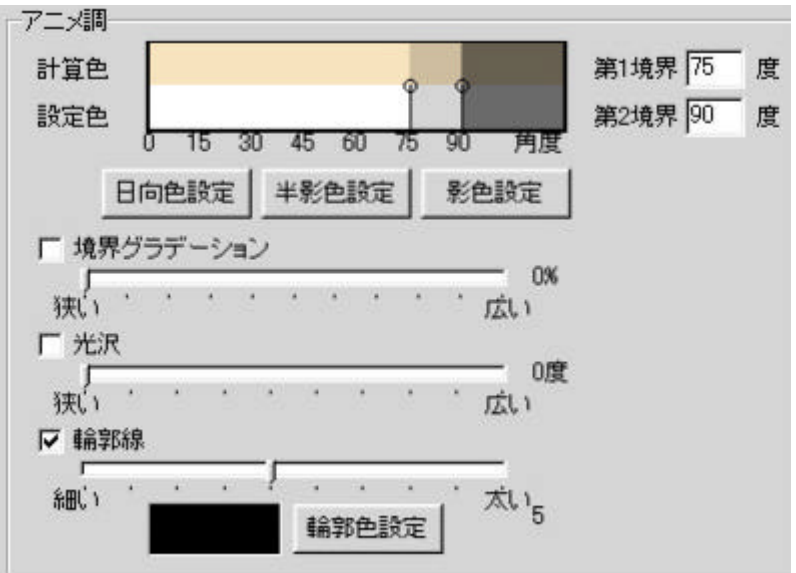

1)

 $L3$ 

 $90$ 

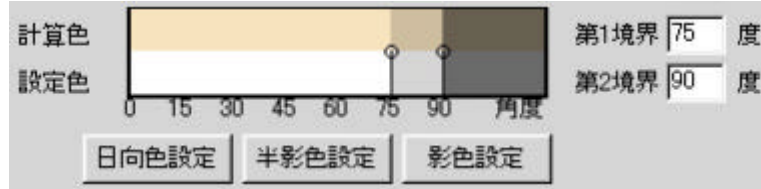

 $\overline{0}$ 

**2**)

 $TV$ 

3)

 $100$ 

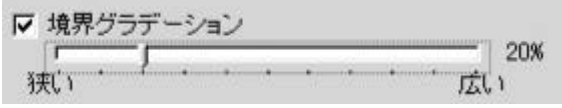

5)

 $6)$ 

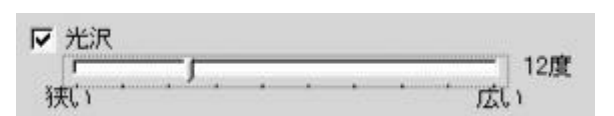

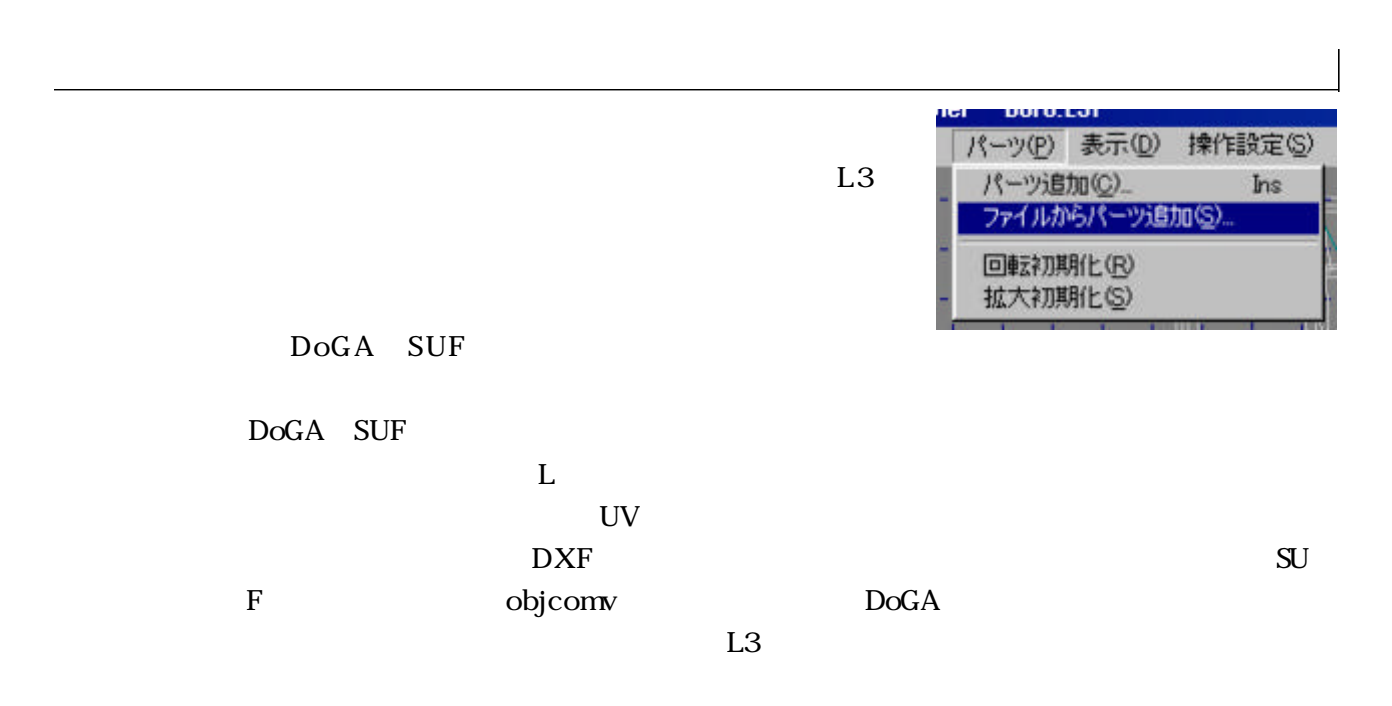

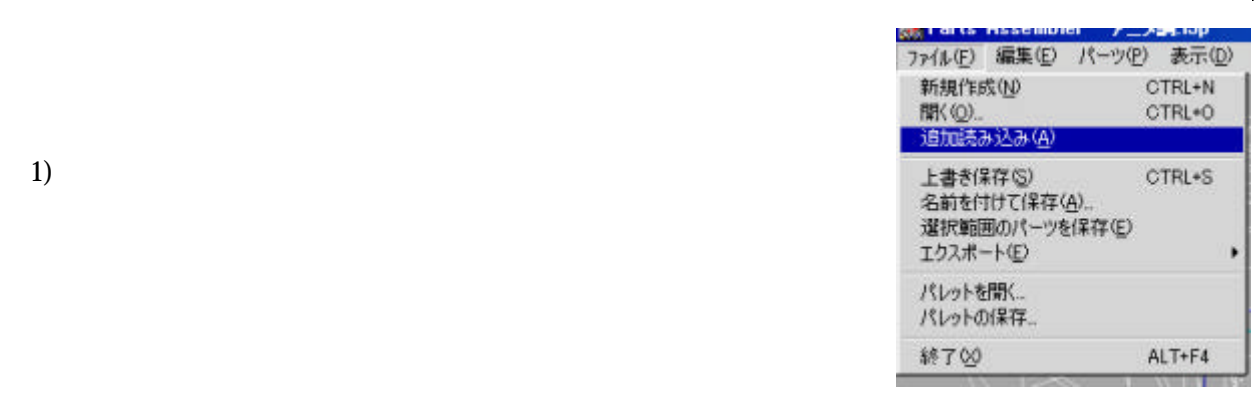

・「這個なのは、読み込まれた物体の場合」という。

 $2)$ 

# 4) $L2$   $L1$

DOGA-L3  $L1$   $L2$ 

 $L1$   $L2$ 

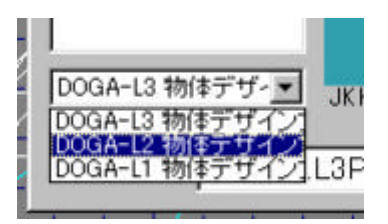

### $L2$

 $\frac{1}{\sqrt{2}}$ 

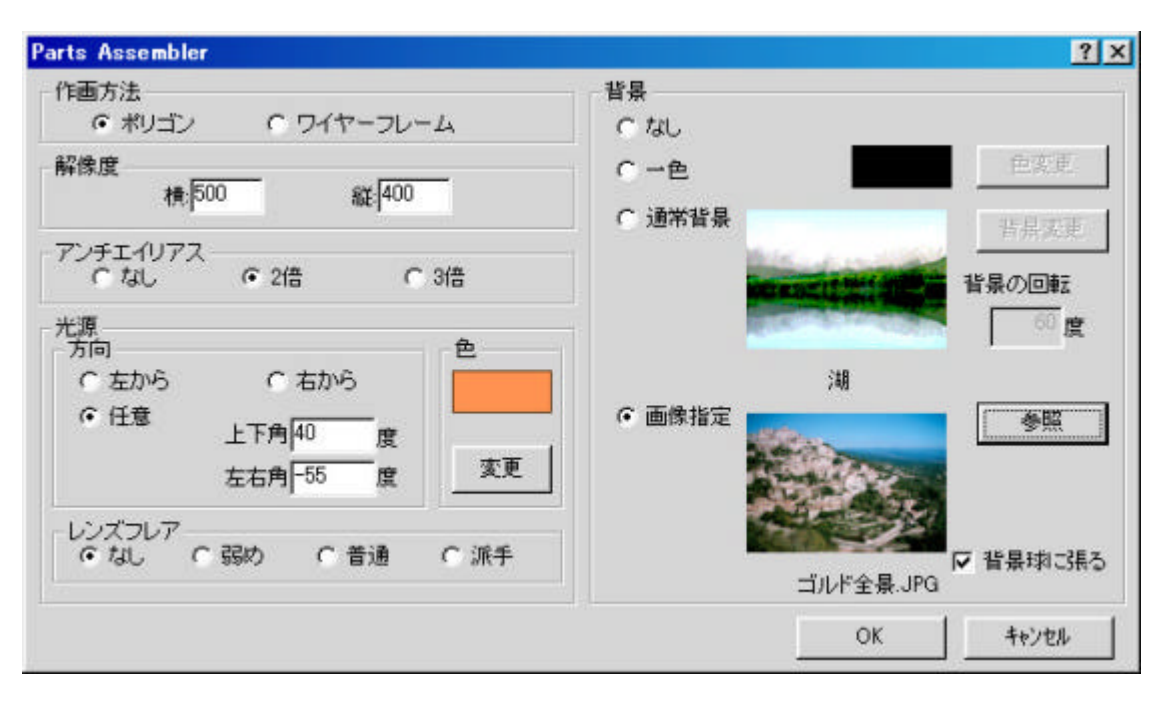

1)

 $\rm L2$ 

光源<br>- 方向

C<br>C 左から<br>G 任意

2)

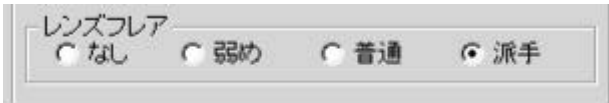

C 右から

度

g

上下角 $40$ 

左右角 -55

色

変更

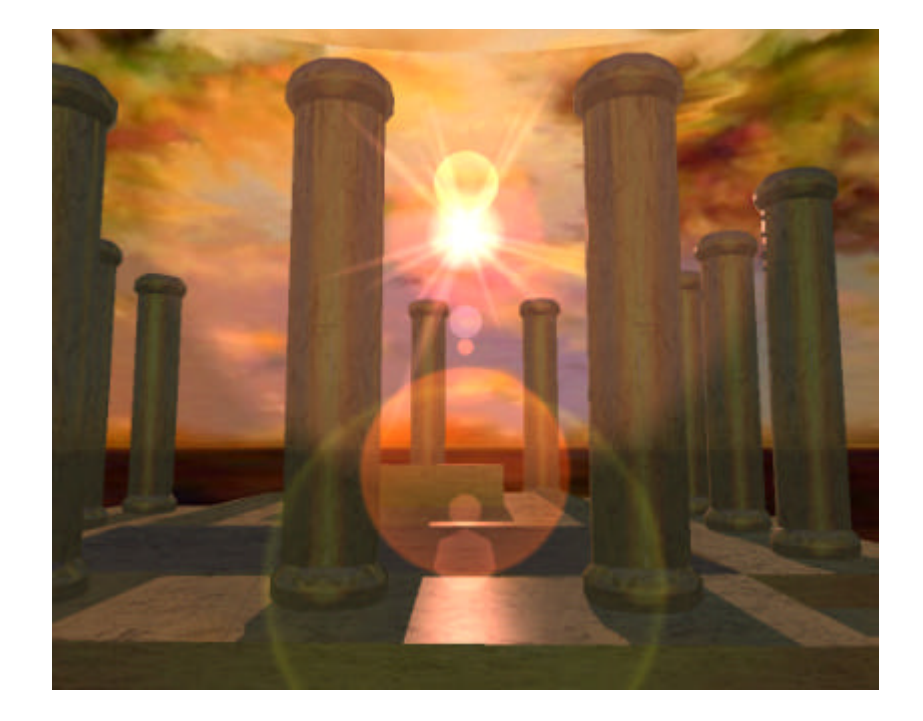

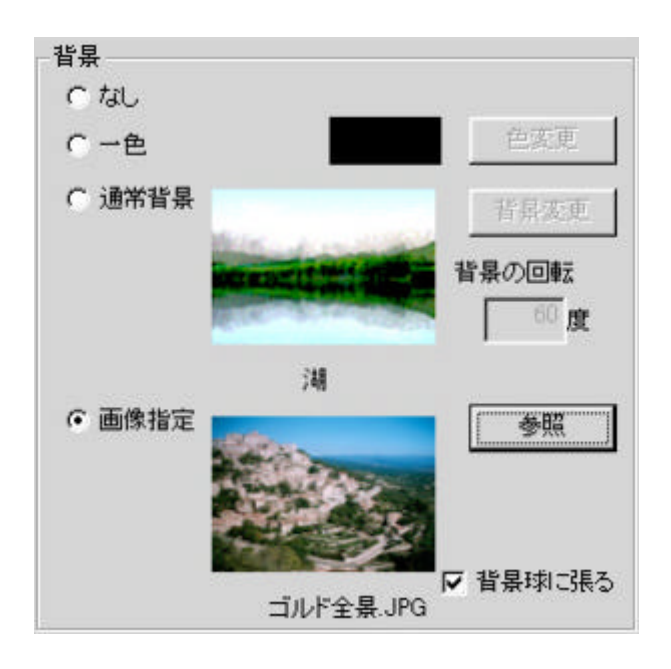

 $\Gamma$  , we are the set of  $\Gamma$  ,  $\Gamma$  ,

 $2000 \times 1500$ 

L3  $\Box$ irect3D

 $\frac{1}{\sqrt{2}}$ 

 $L2$ 

Direct3D

 $\dots$  $\alpha$  and  $\beta$  and  $\beta$